## **Risoluzione Equazione di secondo grado in linguaggio C**

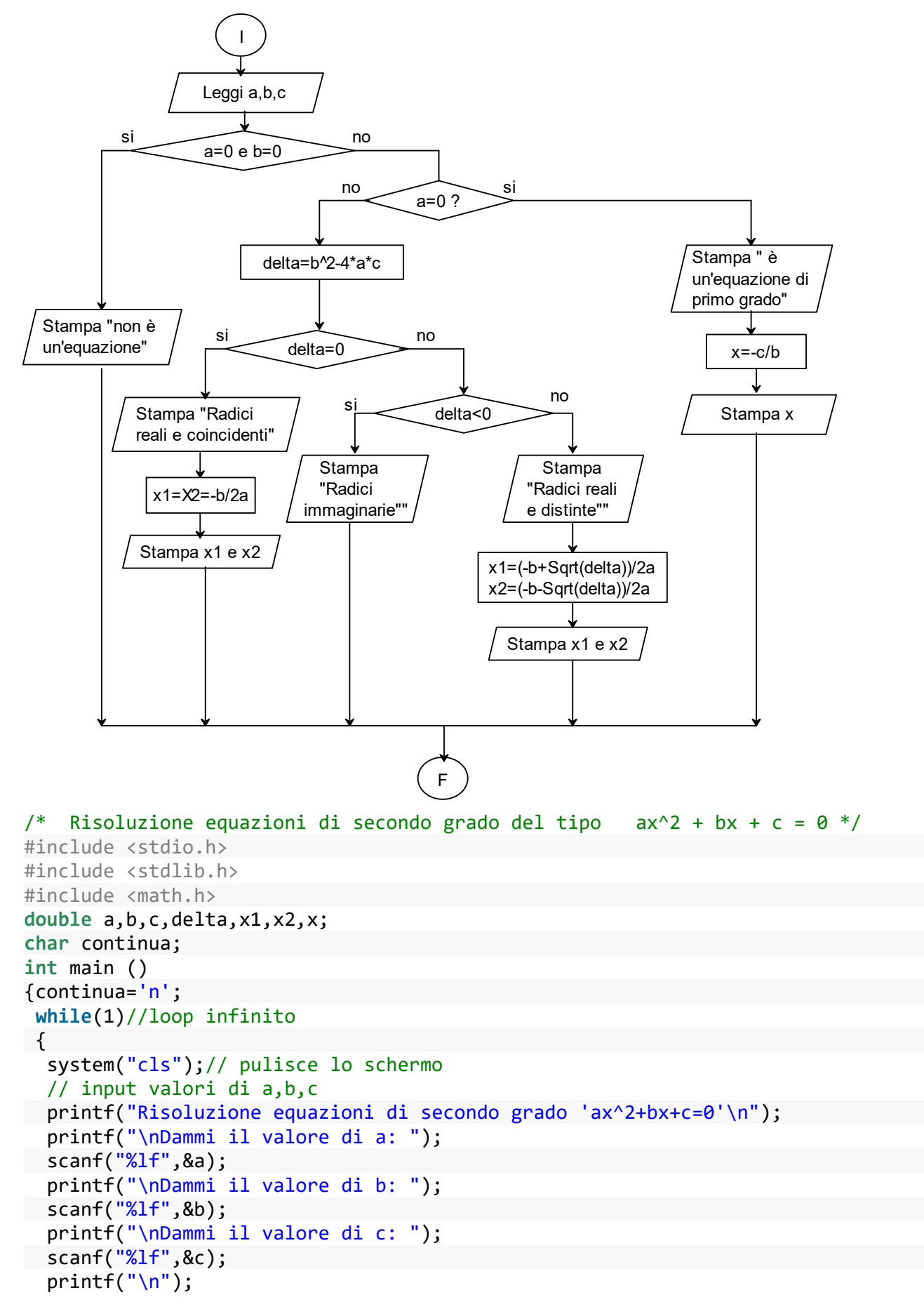

```
if (a==0 && b==0)
      {
      printf("Non è una equazione" );
      }
else
        { if (a == 0)
             \{ x = - c/b;printf("Radice dell'equazione: x = %1f''(x);
             }
           else
             {delta = b*b - 4*a*c;
                if (delta == 0)
                 \{ x = -b / (2^*a) \}printf("Due radici reali e coincidenti): x = %1f''(x);
                  }
                else
                  { if (delta > 0)
                           {x1 = (-b + sqrt(de1ta)) / (2*a)};x2 = (-b - sqrt(detta)) / (2*a);printf("Due radici reali e distinte: x = %1f e x =%1f'', x1, x2);
                            }
                         else
                            { printf("Nessuna soluzione reale");
                            }
                 }
        }
}
   printf("\n\n Continui? ");
scanf("%s",&continua);
   if (continua=='n' || continua=='N')
     {break;}
} /* chiude loop infinito*/
}/*chiude main()*/
```

```
Risoluzione equazioni di secondo grado 'ax^2+bx+c=0'
Dammi il valore di a: 1
Dammi il valore di b: -7
Dammi il valore di c: 10
Due radici reali e distinte: x = 5.000000 e x = 2.000000Continui?
```